# COMISIÓN ECONÓMICA PARA EUROPA DE NACIONES UNIDAS CONVENIO MARCO DE CONTAMINACIÓN ATMOSFÉRICA TRANSFRONTERIZA

PROGRAMA INTERNACIONAL DE COOPERACIÓN PARA EL SEGUIMIENTO Y LA EVALUACIÓN DE LOS EFECTOS DE LA CONTAMINACIÓN ATMOSFÉRICA EN LOS BOSQUES

# MANUAL RED CE DE NIVEL II

# RED DE PARCELAS PERMANENTES PARA EL SEGUIMIENTO INTENSIVO Y CONTINUO DE LOS ECOSISTEMAS FORESTALES.

MÉTODOS Y CRITERIOS PARA HOMOGENEIZAR LA EVALUACIÓN, TOMA DE MUESTRAS, SEGUIMIENTO Y ANÁLISIS DE LOS EFECTOS DE LA CONTAMINACIÓN ATMOSFÉRICA Y OTROS FACTORES DE DECAIMIENTO SOBRE LOS BOSQUES.

# PARTE XV MEDICIÓN DEL ÍNDICE DE AREA FOLIAR

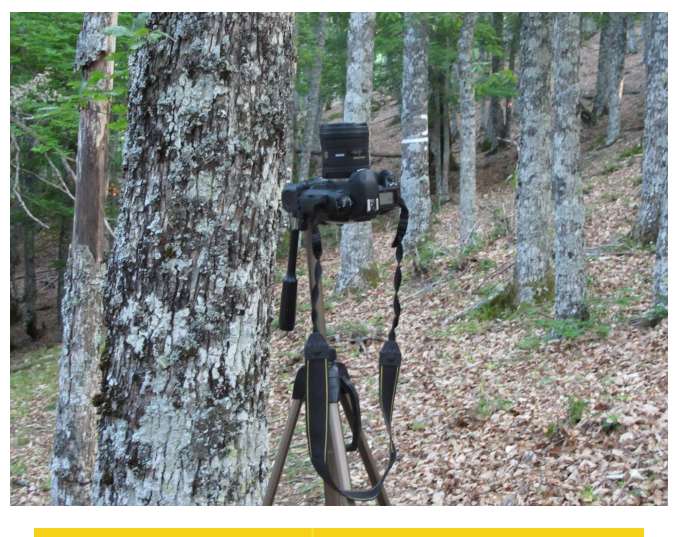

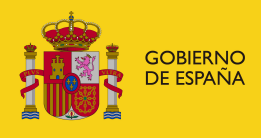

**VICEPRESIDENCIA** TERCERA DEL GOBIERNO

**MINISTERIO PINISTERIO<br>PARA LA TRANSICIÓN ECOLÓGICA<br>Y EL RETO DEMOGRÁFICO** 

Área de Inventario y Estadística Forestal (AIEF)

#### ÁREA DE INVENTARIO Y ESTADÍSTICA FORESTAL (AIEF) DIRECCIÓN GENERAL DE BIODIVERSIDAD, BOSQUES Y DESERTIFICACIÓN. DIRECCIÓN GENERAL DE BIODIVERSIDAD, BOSQUES Y DESERTIFICACIÓN.<br>MINISTERIO PARA LA TRANSICIÓN ECOLÓGICA Y EL RETO DEMOGRÁFICO

# INDICE

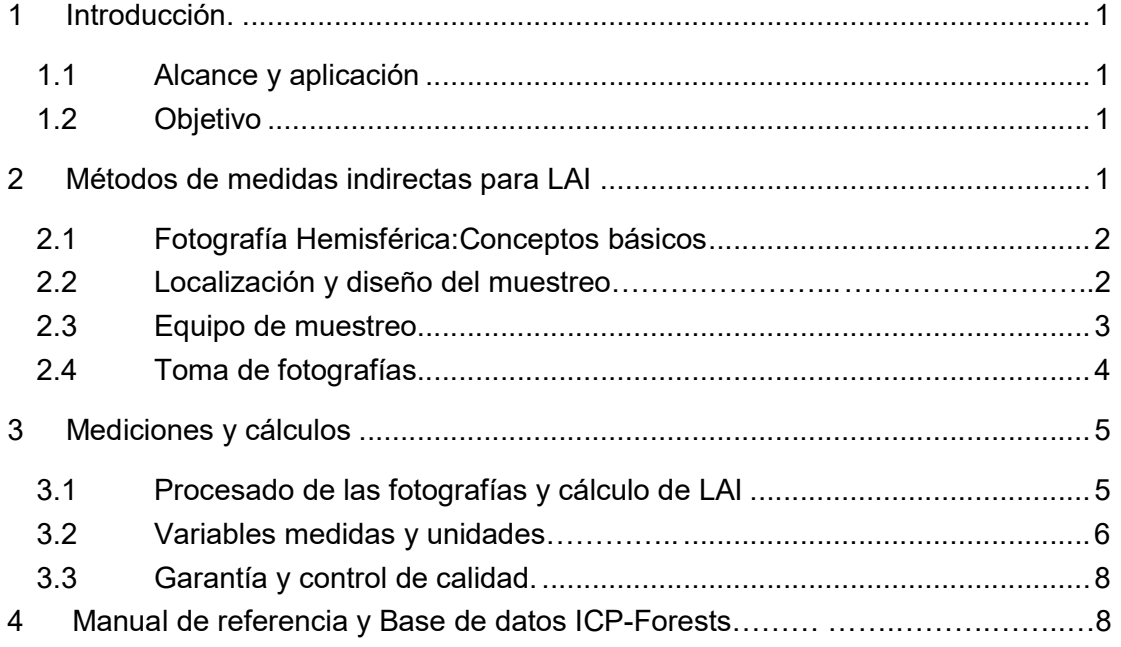

# ANEXOS

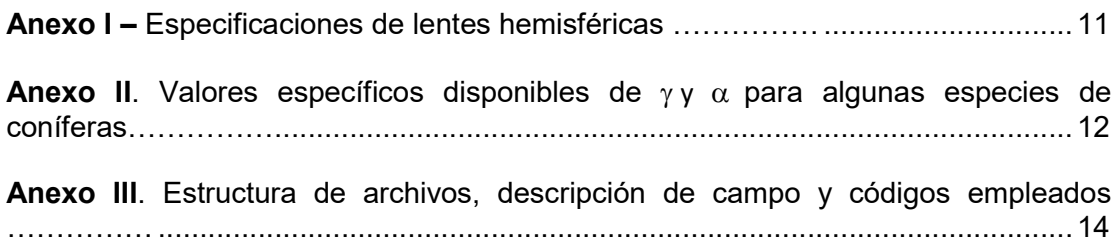

#### ÁREA DE INVENTARIO Y ESTADÍSTICA FORESTAL (AIEF) DIRECCIÓN GENERAL DE BIODIVERSIDAD, BOSQUES Y DESERTIFICACIÓN. DIRECCION GENERAL DE BIODIVERSIDAD, BOSQUES Y DESERTIFICACION.<br>MINISTERIO PARA LA TRANSICIÓN ECOLÓGICA Y EL RETO DEMOGRÁFICO

# 1 Introducción.

Las hojas representan la mayor proporción de superficie del bosque y también la principal superficie para el intercambio fisiológico con la atmósfera. Procesos como la fotosíntesis, captación de carbono y su asimilación, transpiración o la emisión de compuestos orgánicos volátiles son casi exclusivamente desarrollados en la superficie foliar. La necesidad de conocer, cuantificar y simular estas interacciones mediante modelos ha llevado a una creciente demanda de información fiable sobre la superficie foliar y el área que ocupan en las copas de los árboles. El presente Manual establece unas directrices básicas para las mediciones del LAI (Índice de Área Foliar, Leaf Area Index) en el marco de la parcelas de la Red II en España.

Se han desarrollado muchos métodos para medir el LAI (contacto directo, ópticos, por sensores remotos….), este Manual se centra en la medición por fotografía hemisférica, que es el que se está utilizando en las parcelas de la Red II.

## 1.1 Alcance y aplicación

El Índice de Área Foliar es un parámetro adimensional que se define como el área total de la superficie superior de las hojas por área de unidad de terreno que se encuentre directamente debajo de la planta. El LAI permite estimar la capacidad fotosintética de la vegetación y ayuda a entender la relación entre acumulación de biomasa y rendimiento bajo condiciones ambientales imperantes en una región determinada.

Una dificultad añadida con respecto a este parámetro es que varía a lo largo del ciclo anual de las masas forestales. Por ello, es importante conocer al menos el "LAI máximo", y así evaluar el desarrollo anual del follaje conforme al mismo. Por ello, la medición se efectúa anualmente en época de máxima foliación (verano) en todas las parcelas, y adicionalmente en invierno en aquellas pobladas por frondosas caducifolias.

Los países son libres de seleccionar los métodos descritos en el Manual de ICP-Forests (Part XVII Canopy Leaf Area), pero deben seguir la metodología descrita y enviar las variables específicas del método tal y como se describe en el subcapítulos.

## 1.2 Objetivo

El objetivo principal de este Manual es dar la información necesaria para llevar a cabo este tipo de muestreo de forma correcta. Estas pautas están previstas para estandarizar las mediciones y evaluaciones de LAI de una manera que permita que todos los Centros Focales Nacionales participantes proporcionen valores LAI comparables basados en una variedad de métodos que se utilizan actualmente.

# 2 Métodos de medidas indirectas para LAI

La fotografía hemisférica es un método indirecto para medir el LAI. Los métodos ópticos indirectos persiguen cuantificar la penetración de la luz a través de la cubierta arbórea, para así estimar la cantidad de superficie foliar mediante la relación observada entre la cantidad de luz por encima y por debajo de la cubierta.

ÁREA DE INVENTARIO Y ESTADÍSTICA FORESTAL (AIEF)

En parcelas gravemente perturbadas y no homogéneas, el cierre del dosel es una variable objetivo adicional. El cierre del dosel se define como la proporción del hemisferio del cielo oscurecido por la vegetación cuando se ve desde un solo punto, y se distingue claramente de la cubierta del dosel que es la proyección vertical de las copas de los árboles. El cierre del dosel se mide directamente con métodos ópticos que generalmente emplean un ángulo de visión de 45°. Representa el complemento de la fracción gap medida:

Canopy closure = 100% - gap fraction

Las mediciones deben realizarse preferentemente en el mes de máxima foliación a lo largo de una cuadrícula de 10m x 10m de puntos marcados que cubren toda la parcela para caracterizar las diferencias en la estructura del dosel del área completa de la parcela no homogénea.

#### 2.1 Fotografía Hemisférica: Conceptos básicos

La fotografía hemisférica (también llamada de ojo de pez) estima la radiación solar potencial en un punto y caracteriza la cubierta vegetal mediante el uso de fotografías orientadas hacia la cubierta, tomadas con lentes de gran angular (180 grados). De esta manera, las fotografías contienen la información angular más completa con la más alta resolución.

La toma de fotografías se debe llevar a cabo en unas condiciones que eviten la luz directa (al amanecer, al anochecer o en condiciones de cielo cubierto), para evita reflejos cuando los haces de luz penetran en la vegetación. Es necesario conocer la orientación exacta de la cámara para el análisis del sistema de coordenadas hemisférico. Para ello, se utilizan trípodes nivelados mediante nivel de burbuja en dos ejes (OX-OY).

El adecuado registro de las fotografías permitirá la alineación de las fotografías conforme el sistema hemisférico de coordenadas utilizado para el análisis posterior, de cara a su centrado, ajuste de tamaño (coincidencia de los bordes y horizonte de la fotografía con el sistema de coordenadas) y rotación (ajuste azimutal con las puntos de la brújula).

La clarificación de las fotografías supone determinar qué pixeles de la imagen representan cielo visible y cielo no visible. El cálculo final utiliza algoritmos para calcular los huecos de cielo visible, así como la geometría de la cubierta y los índices de radiación, incluido el índice de área foliar (LAI).

### 2.2 Localización y diseño del muestreo

Las fotografías se tomarán conforme a una malla de 10x10 m que cubrirá una superficie de 0,25 ha (parcela de Red II 50x50 m). En total, se trata de 16 ubicaciones fijas en cada parcela siguiendo una cuadrícula preestablecida.

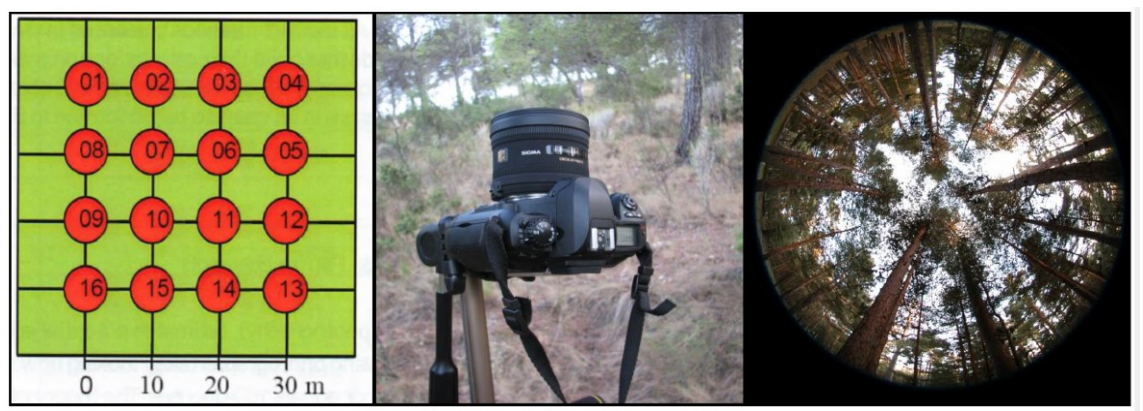

Figura 1: Cuadrícula de observación. Cámara hemisférica. Fotografía de salida

Cada punto de medición está referenciado mediante rumbo y distancia, debe ser marcado de forma permanente. Se define la altura estándar de la cámara (posición de la lente) en 1,3 m. Al localizar el punto de medición, se deben evitar arbustos, o dispositivos de medición de otros muestreos instalados en la parcela (colectores de deposición, desfronde…) que puedan alterar el haz de luz.

El punto de medición se define conforme a coordenadas X-Y. El origen del sistema de coordenadas es el punto sur-oeste, coincidente con el 16 en la figura anterior, de tal manera que los ejes del sistema apuntan a las direcciones norte y este respectivamente.

La época de toma de las fotografías en época de máxima foliación (verano) en todas las parcelas, y adicionalmente en invierno en aquellas pobladas por frondosas caducifolias, para especies de hoja caduca después de que todas las hojas hayan caído.

### 2.3 Equipo de muestreo

#### Cámaras y lentes

La cámara debe contar con lentes digitales con al menos 12,3 Mpix (pixeles efectivos), y un sensor de imagen que permita un rango ASA/ISO de 10.000 o más. La cámara deberá contar con sistemas de control remoto o temporizado. Debido a que las lentes de ojo de pez deben permitir un ángulo de visión de 180º, se recomiendan las lentes Sigma 4.5 mm F2.8 para la mayor parte de las cámaras, o lentes Sigma 8 mm para cámaras de fotograma completo.

#### Accesorios

Será necesario un trípode con nivel, o bien incorporar el nivel a la cámara de forma accesoria. Es necesario medir la altura de la lente con respecto al suelo (1,3 m) con un metro, y adecuar la orientación del dispositivo con brújula o GPS para orientar la parte de arriba de la imagen al norte. En pendientes mayores de 10º es necesario medir la misma con un clinómetro o un dispositivo alternativo.

#### Registro de los parámetros combinados cámara-lente

Las coordenadas del pixel respeto al centro óptico y el radio de la imagen para una combinación cámara lente dada debe ser registrada como referencia permanente. Ver el Manual de ICP-Forests Parte XVII Muestreo Leaf Area Measurements (LAI). Las especificaciones de la lente hemisférica vienen reflejadas en el Anexo I. En nuestro caso concreto, se corresponde con el Sigma 4.5 mm.

#### Software y equipamiento adicional

El sistema de análisis de foto hemisférica incluye una serie de elementos que son necesarios para la determinación del LAI. En nuestro caso estamos utilizando programa Hemisphere 212. Ver el Manual de ICP-Forests Parte XVII Muestreo LAI

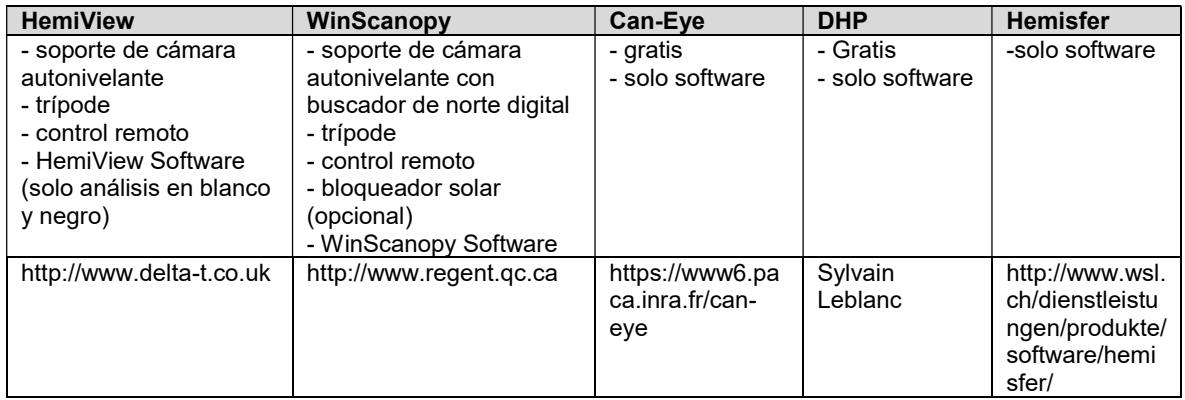

Tabla 1: Preferencias de equipamientos

#### 2.4 Toma de fotografías

En las fotografías tomadas, tiene que indicarse la dirección norte magnética, si esto no ocurre, el norte tiene que estar siempre alineado con la parte superior de la imagen.

Como aspectos adicionales a los ya comentados en relación con la toma de fotografías, se mencionan los siguientes:

- Todos los filtros del software de la cámara deben estar apagados (e.g. sombreados de foto….)
- Para cámaras no-DSLR, la "instalación de ojo de pez" significa que el zoom está fijo en el ángulo más ancho y enfocado al infinito.
- En general, la configuración ISO debería ser 200, pero justo antes del amanecer, o después del atardecer podría ser ISO 400, así como en días ventosos, con la cubierta vegetal en ligero movimiento ISO 800, o incluso mayor si se estima adecuado.
- La cámara deberá estar equipada con un sistema de activación remoto o temporizador para dar tiempo al operador a retirarse del ángulo de visión.

Las condiciones idóneas para la toma de fotografías son con el cielo uniformemente cubierto o bien en momentos del día sin luz solar directa (alba u ocaso) para que no incida ningún rayo de sol en el objetivo y lo queme. Del mismo modo se ha de evitar cualquier tipo de precipitación que origine gotas sobre la lente, la niebla, nieve acumulada en los árboles así como viento fuerte que provoque el movimiento de ramillos desvirtuando el área de hojas (acículas) y ramas.

De cada uno de los 16 puntos se toman 6 fotografías con diferentes aperturas de diafragma y exposiciones, con el objeto de elegir la mejor fotografía, las fotos deben ser correlativas para facilitar el manejo (según las indicaciones de nuestro programa la apertura de diafragma sería 8 o entre 4,5 - 5 y el retardo de exposición -2, -2,7). En caso de presentarse algún problema se deben repetir todas las fotografías de nuevo.

# 3 Mediciones y cálculos

### 3.1 Procesado de las fotografías y cálculo de LAI

El procesado de imágenes se debe llevar a cabo conforme a las instrucciones del software que se utilice. El LAI se estima siguiendo el método elipsoidal de Norman and Campbell (1989), usando con campo de visión de 120º. No se harán mejoras en las fotografías con software de procesamiento de imágenes.

La clasificación de la imagen en píxeles de "cielo" y "no cielo" es la que se usa con más frecuencia mediante umbrales simples binarios.

Programa informático usado en España es el Hemisphere 212 del WSL (Suiza). Para su utilización hay que:

- calibrar el programa en los datos de inicio con el tipo de objetivo (Sigma 4,5), marcando la opción de resultados completos.
- calibrar el modelo de entrada con la fecha y hora de toma de fotografía, junto con la declinación magnética corregida al momento de la observación.
- calibrar los anillos de máscara de entrada a 1 para asegurar que se toma todo el perímetro a medir, sin que entren espacios negros o se corte la foto. Seleccionar un sector de medición único.
- En el caso de terrenos con pendiente mayor que 10º, las imágenes se deberían corregir con el software para lograr la heterogeneidad de la radiación penetrante.

El programa informático empleado obtiene para cada fotografía el valor PAI, el porcentaje de huecos de la fotografía (o gap fraction) y el parámetro omega, a través de los que puede calcularse el valor LAI mediante una fórmula

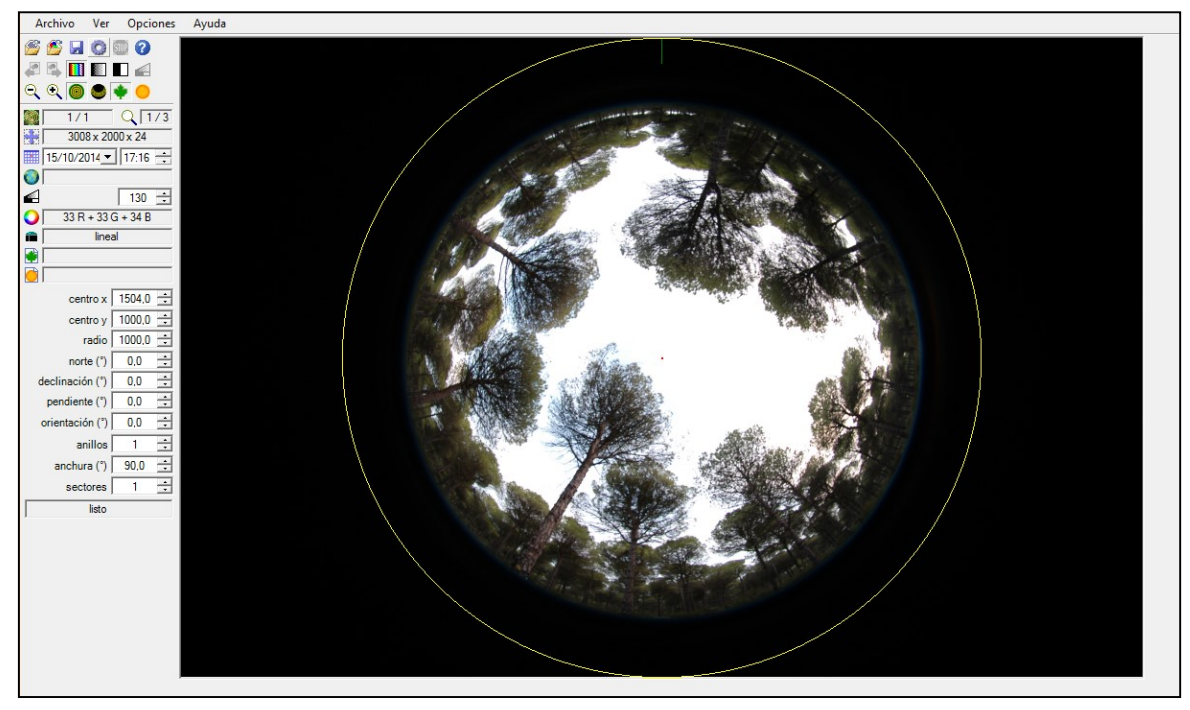

Figura 2: Procesado de imágenes hemisféricas con software Hemisfer

### 3.2 Variables medidas y unidades

El valor resultante después de aplicar el método Norman & Campbell (1989) es el "índice del área de la planta efectivo" (PAI eff), y es la medición bruta resultante antes de las correcciones por solapamientos y partes leñosas. De cara a validar el cálculo del PAIeff, el entorno del software aplicado debería ofrecer la posibilidad de estimar la media de las fracciones "hueco" de las 16 fotografías antes de calcular el LAI (Ryu et al. 2010). El PAIeff de cada punto de la medición de la malla se vuelca en la base de datos. Dado que medición de fracciones "hueco" muy pequeñas es poco fiable, el valor medio de PAI eff sólo se tendrá en cuenta si está por debajo de 6, si no se introducirá como -1. De la misma manera, los valores de cada punto de la malla se conservarán para eventuales evaluaciones posteriores.

El LAImax se calcula a partir del PAIeff mediante a las correcciones por solapamiento y partes leñosas. El coeficiente de solapamiento omega se puede determinar directamente mediante el software apropiado (e.g. Hemisfer) o mediante dispositivos externos (e.g. TRAC,…..). Se necesita a su vez una corrección adicional para las coníferas, mediante el coeficiente γ (ratio acícula/brote). Se pueden consultar valores específicos de γ para las principales especies en el Anexo II.

La contribución de la parte leñosa (sólo puede medirse en frondosas en el invierno) se evalúa mediante la medición del SAI (Stem Area Index) en invierno, o bien de valores específicos por especie, basados en muestreos destructivos de biomasa, que se particularizan mediante mediciones de diámetro en el conjunto de la parcela.

LAImax se calcula como:

$$
LAI_{\text{max}} = PAI_{\text{eff}} \times \gamma / \Omega - SAI
$$

Siendo γ=1 para el caso de las frondosas. Si el SAI de las coníferas no procede de mediciones propias (solo tenemos valores para P sylvestris de 0,14 para el resto se

toma el valor de 0,05), se aplicarán valores propios de la especie para el "ratio total leñoso de la planta. α equivale a SAI / LAI, so LAImax se calcularía en este caso como sigue:

$$
LAI_{\text{max}} = PAI_{\text{eff}} \times \gamma / \Omega \times (1 - \alpha)
$$

El cálculo del SAI es análodo al del LAI, pero sin correcciones para la parte leñosa, y  $con$   $v=1$ .

En resumen, estos son los parámetros que intervienen:

- GAP fraction. Obtenido del programa (Hemisfer), variable Canopy openess (%)
- Coeficiente  $\alpha$  (si se aplica). Relación SAI/LAI. Tenemos mediciones propias en las parcelas 33 Qpe y 115 Fs ya que realizamos fotos en invierno y verano, el resto, al ser perennifolias, sólo se fotografían en verano, no hay época de árbol desnudo que permita comparar.
- Stem Area Index (SAI). Contribución de las partes leñosas al cálculo final del parámetro. Se obtiene en frondosas de las fotos de invierno y en coníferas mediante valores modulares tabulados.
- Coeficiente  $\gamma$ . Ratio acícula/brote. Según manual, si no se dispone de mediciones directas puede estimarse mediante tabulación. Coníferas boreales 1,4; Coníferas templadas 1,8; Frondosas perennifolias 1,5; Caducifolias 1,0
- Coeficiente  $\Omega$ . Coeficiente de aglutinamiento. Se ha tomado el caso de distribución agrupada, tabulado  $\Omega$ <1; se ha tomado 0,80

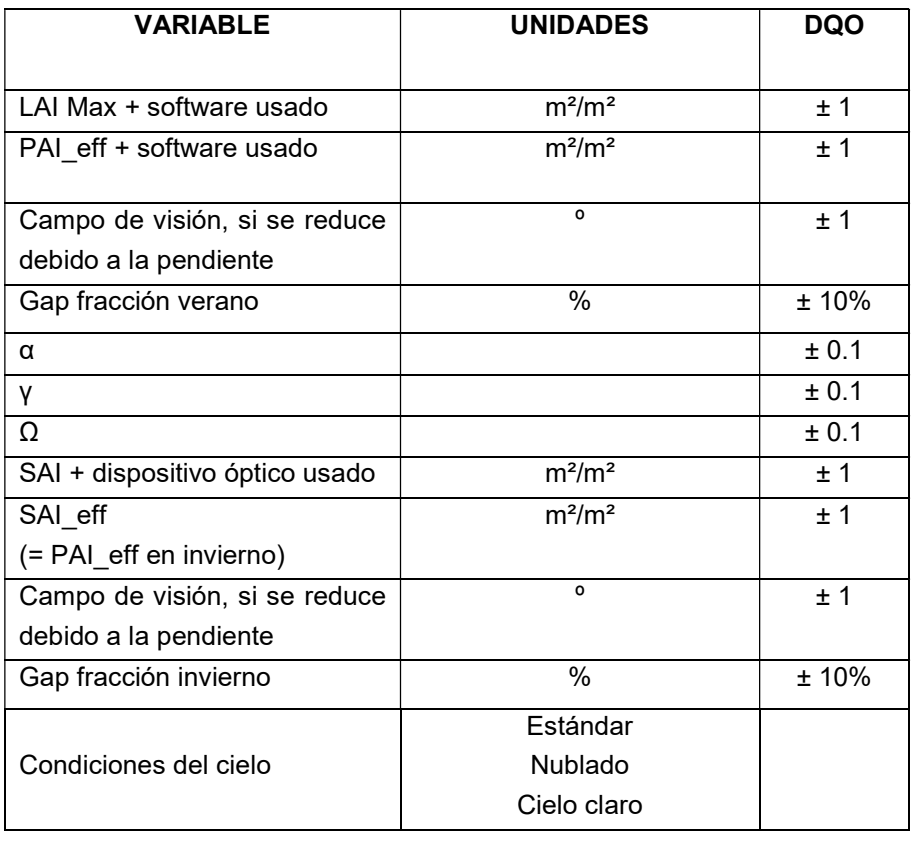

ÁREA DE INVENTARIO Y ESTADÍSTICA FORESTAL (AIEF)

DIRECCIÓN GENERAL DE BIODIVERSIDAD, BOSQUES Y DESERTIFICACIÓN. DIRECCIÓN GENERAL DE BIODIVERSIDAD, BOSQUES T DESERTIFICACIÓN.<br>MINISTERIO PARA LA TRANSICIÓN ECOLÓGICA Y EL RETO DEMOGRÁFICO

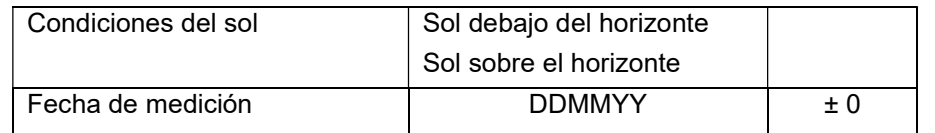

Tabla 2: Variables a informar en caso de que se aplique fotografía hemisférica

### 3.3 Garantía y control de calidad

La calidad se garantiza mediante la entrega de las fotografías de medición de cada parcela.

Cada foto está numerada y nombrada de acuerdo con el siguiente formato: XXPPPPNNNNDDDDDDTTTTTTS.jpg donde conforme al manual de ICP -Forests:

XX - código de país (2 dígitos)

PPPP - número de parcela

NNNN – Nº del punto de medición LAI

DDDDDD: fecha de producción de la imagen (YYMMDD)

TTTTTT - tiempo de producción de imágenes (HHMMSS)

S - Número secuencial en caso de que se haga más de una foto al mismo tiempo (01, 02, 03,...)

Para obtener valores confiables para LAI, deben definirse los valores (latitud y longitud, altitud, exposición y pendiente) y documentarse ya que son necesarios para evaluaciones posteriores. Los parámetros se envían al centro de datos utilizando los formularios de datos específicos.

## 4 Manual de referencia y Base de datos ICP Forests

El Manual de referencia de ICP-Forests es Part XVII-Leaf Area Measurements (https://www.icp-forests.org/pdf/manual/2016/ICP\_Manual\_2016\_01\_part17.pdf).

El código o abreviatura del muestreo en la base de datos "crecimientos" es LA (Leaf Area Measurements).

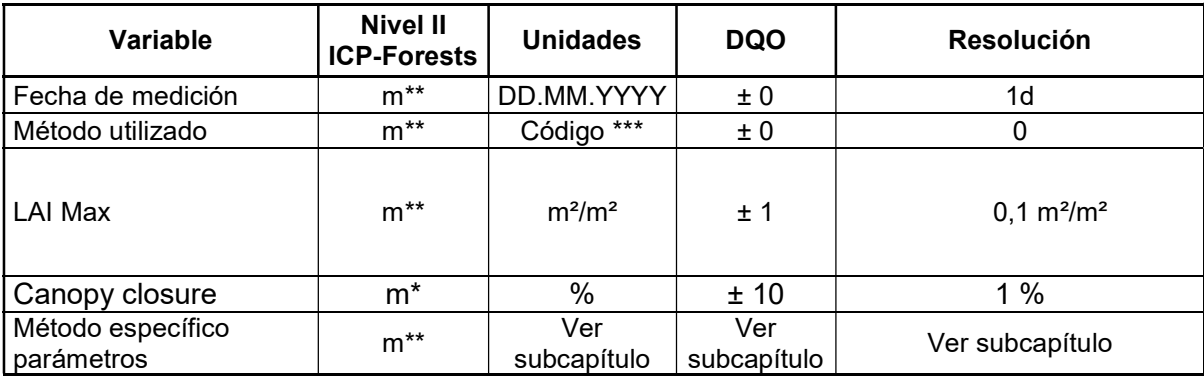

El listado de parámetros opcionales (o) y obligatorios (m) son los siguientes:

\* Se recomienda al menos una medición LAI cada 5 o 10 años y después de los cambios en la estructura del dosel.

\*\* Periodicidad anual

## COMISIÓN ECONÓMICA PARA EUROPA DE NACIONES UNIDAS CONVENIO MARCO DE CONTAMINACIÓN ATMOSFÉRICA TRANSFRONTERIZA

PROGRAMA INTERNACIONAL DE COOPERACIÓN PARA EL SEGUIMIENTO Y LA EVALUACIÓN DE LOS EFECTOS DE LA CONTAMINACIÓN ATMOSFÉRICA EN LOS BOSQUES

# MANUAL RED CE DE NIVEL II

# RED DE PARCELAS PERMANENTES PARA EL SEGUIMIENTO INTENSIVO Y CONTINUO DE LOS ECOSISTEMAS FORESTALES.

MÉTODOS Y CRITERIOS PARA HOMOGENEIZAR LA EVALUACIÓN, TOMA DE MUESTRAS, SEGUIMIENTO Y ANÁLISIS DE LOS EFECTOS DE LA CONTAMINACIÓN ATMOSFÉRICA Y OTROS FACTORES DE DECAIMIENTO SOBRE LOS BOSQUES.

# PARTE XV MEDICIÓN DEL ÍNDICE DE AREA FOLIAR

# ANEXOS

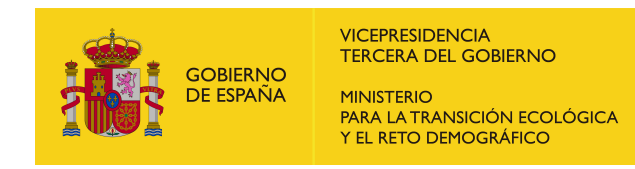

Área de Inventario y Estadística Forestal (AIEF)

ÁREA DE INVENTARIO Y ESTADÍSTICA FORESTAL (AIEF)

#### ÁREA DE INVENTARIO Y ESTADÍSTICA FORESTAL (AIEF) DIRECCIÓN GENERAL DE BIODIVERSIDAD, BOSQUES Y DESERTIFICACIÓN. DIRECCION GENERAL DE BIODIVERSIDAD, BOSQUES Y DESERTIFICACION.<br>MINISTERIO PARA LA TRANSICIÓN ECOLÓGICA Y EL RETO DEMOGRÁFICO

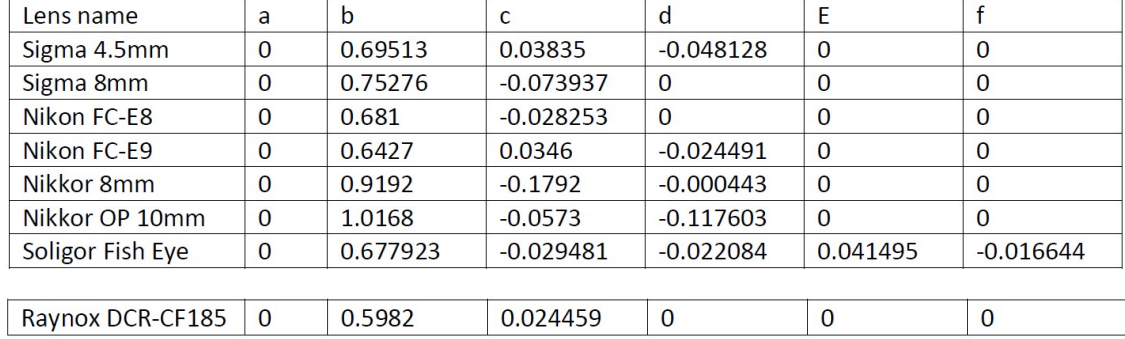

## Anexo I – Especificaciones de lentes hemisféricas

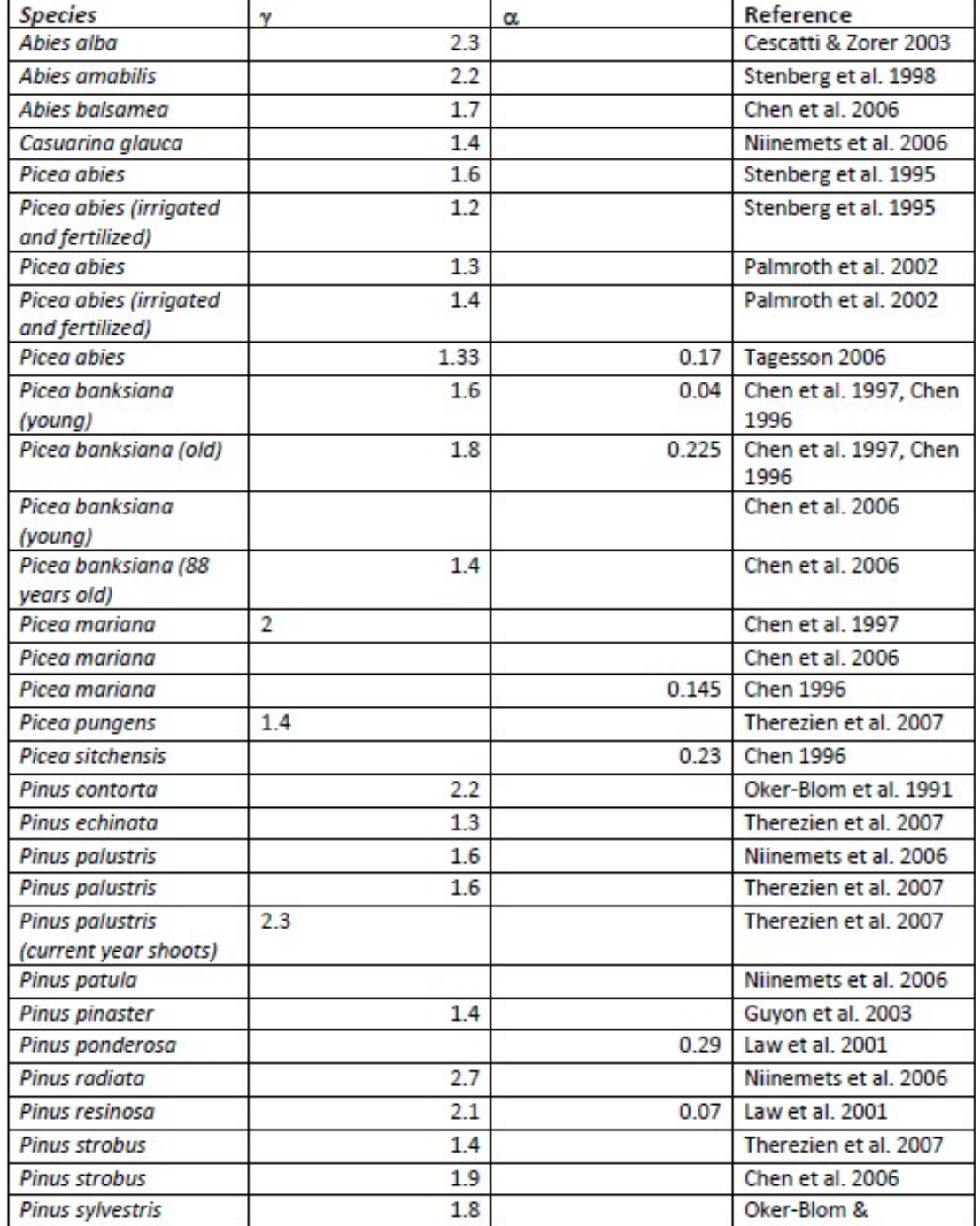

# Anexo II – Valores específicos disponibles de  $\gamma$  y  $\alpha$  para algunas especies de coníferas

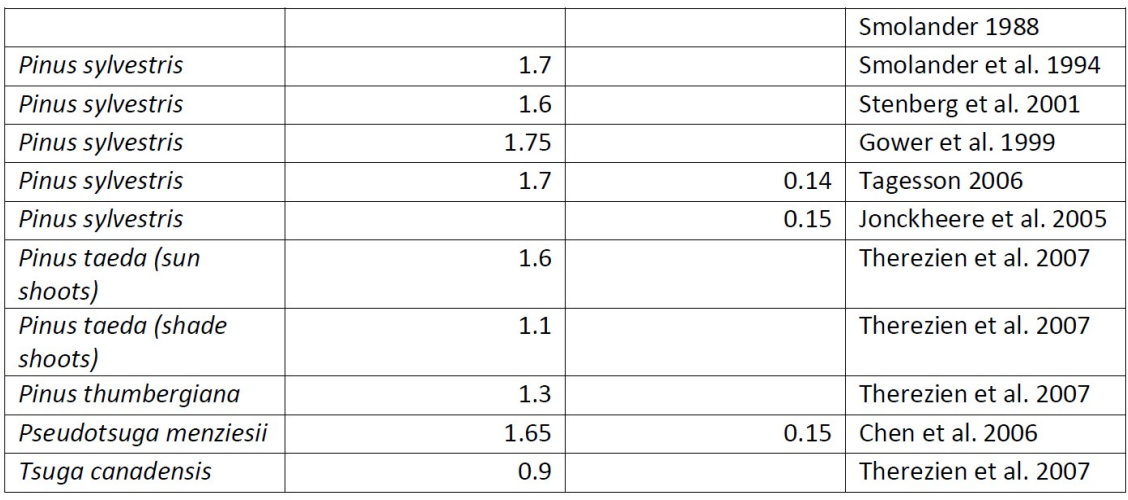

#### En España se están utilizando los siguientes valores  $\gamma$  para las diferentes especies:

P.sylvestris: 1,70<br>Q. ilex: 1,00 Q. ilex: P.pinea: 1,52<br>Q. suber: 1,00 Q. suber: 1,00<br>P. nigra: 1,52 P. nigra: P. halepensis: 1,52<br>Q.petraea: 1,00 Q.petraea: P.pinaster: 1,39 F.sylvatica: 1,00

## Anexo III – Estructura de los archivos, descripción de campo y códigos empleados

Existen cuatro archivos que contienen datos referentes a las características generales y mediciones del área foliar, fotos etc., todo siempre conforme el enlace https://icpforests.org/documentation/Surveys/LA/index.html

### PLA: Información de la parcela

- Código de país El código identificador de España en el 11
- Código de la Parcela: El código de cada parcela está formado por un número y la abreviatura de la especie que caracteriza la parcela Qi (Quercus ilex), Ppa (Pinus pinea), Ps (Pinus sylvestris), Qpy (Quercus pyrenaica), etc.
- Tipo de muestreo: determina si se trata de una medición de verano (LAI) (01) o invierno (02) (SAI)
- Latitud y Longitud: Se anotarán seis dígitos completos las coordenadas geográficas de latitud y longitud correspondientes al centro de la parcela de observación, medidos con GPS o restituidas en plano (foto aérea de gran detalle). Ejemplo:

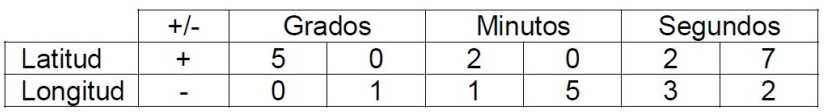

La primera casilla se usa para indicar el signo + ó – de la coordenada.

- Altitud: Ver Parte I, Archivo PLT
- Pendiente (grado)
- Grado de exposición:  $360$  grados (Norte = 0)
- Fecha de la medición LAI: En formato DDMMYY
- Fecha de máxima foliación y PAI: Si solo se puede especificar un mes determinado, inserte el día 15 del mes (por ejemplo, 150712 indica que se espera una foliación máxima en julio). Si no se puede calcular LAImax (p. Ej., debido a la falta de corrección de agrupamiento o por falta de SAI), solo envíe PAI
- Método de determinación: Digital camera Hemisfer. Se corresponde con el código 35.

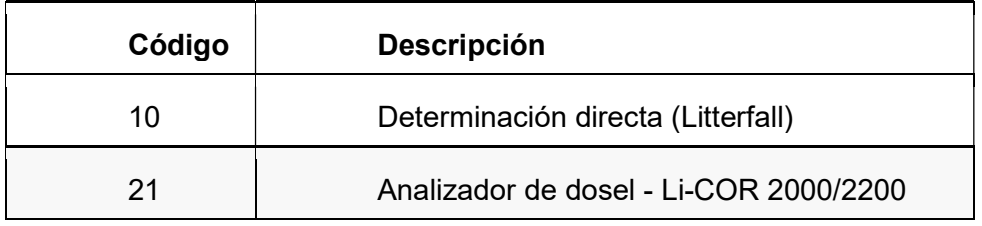

ÁREA DE INVENTARIO Y ESTADÍSTICA FORESTAL (AIEF)

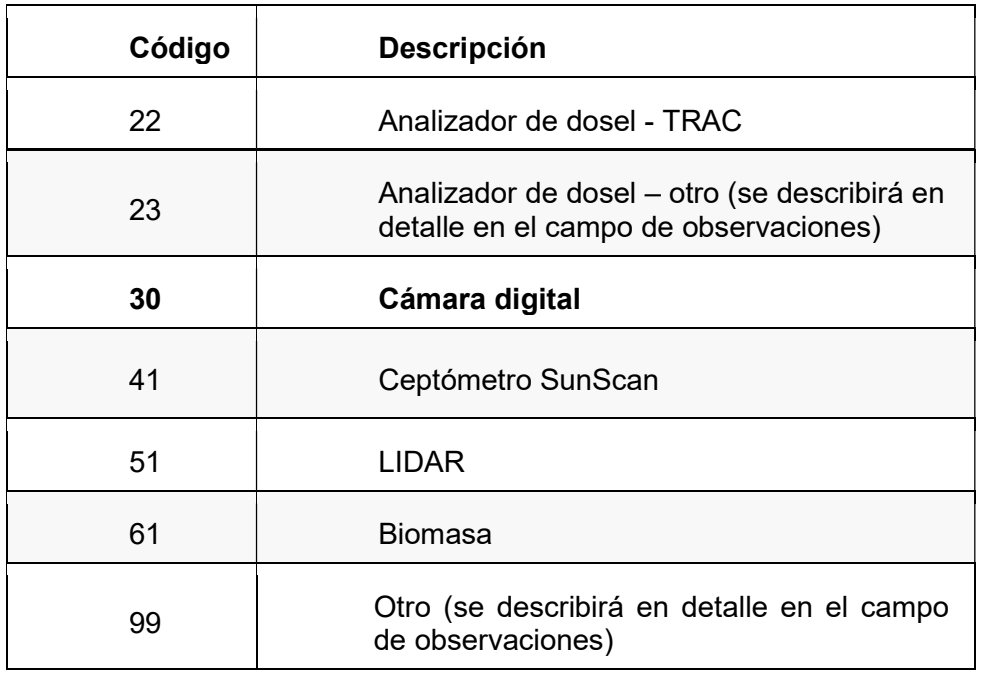

- LAI max: LAI representativo de la parcela en la fecha de máxima foliación, es decir, punto medio de LAI max sobre todos los puntos o suma de LAI max species sobre todas las especies.  $(m^2/m^2)$
- PAI eff: Es el índice de área de planta efectiva en la fecha de medición LAI  $(m<sup>2</sup>/m<sup>2</sup>)$  (el resultado bruto de la medición sin correcciones)
- SAI Plot: Índice del área del tallo a partir de mediciones en la etapa sin hojas en invierno (si se usa en el cálculo LAImax), es decir la media del punto SAI en todos los puntos (m²/m²)
- Fecha de medición SAI (puede ser hasta cinco años ya que no se espera que SAI cambie tan dinámicamente como LAI).
- GAP fraction %: Fracción de hueco medida valor representativo de la parcela
- Código de Software utilizado para la evaluación de fotografías hemisféricas:

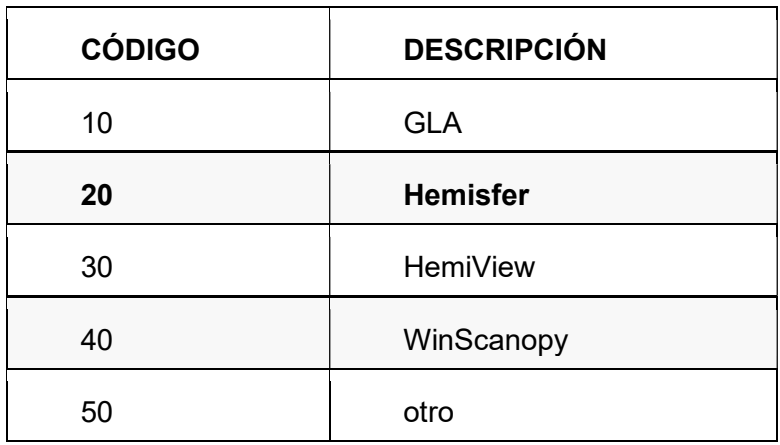

Método utilizado para derivar omega: Fotografía hemisférica o TRAC

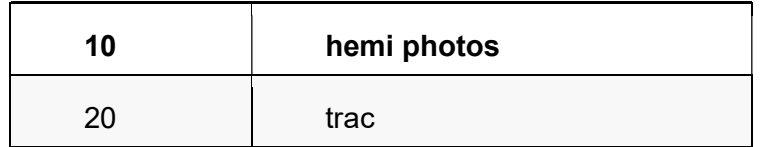

- alfa (fracción (0-1)): Proporción de la parte leñosa al área de planta total utilizada en el cálculo de LAImax
- gamma (fracción (0-1)): Proporción de área de acícula al brote utilizada en la corrección de agrupamiento. Igual a 1 en el caso de especies de árboles de hoja ancha
- omega\_plot (fracción (0-1)): Coeficiente de agrupamiento utilizado en la corrección de agrupamiento
- Anillos: Número de anillos para el cálculo de PAIeff
- Mean element width (cm): Ancho medio del elemento en cm utilizado para **TRAC**
- Observaciones

#### LAM – Mediciones hemisféricas

- Código del país: El código identificador de España en el 11
- Código de la parcela: Ídem anterior
- Tipo de muestreo (determina si se trata de una medición de verano (LAI) (01) o invierno (02) (SAI)
- Identificación del punto de medición: cada uno de los 16 puntos tienen asignados un código formado por cuatro dígitos, que van del 0001 al 0016.
- Campo de visión (º): Campo de visión utilizado para el análisis. puede ser inferior a 180 ° en el caso de mediciones en una pendiente
- Fecha de medición (DDMMYY)
- Hora: Hora de observación en campo (HHMMSS)
- LAI Max point  $(m^2/m^2)$ : LAI de este punto en la fecha de máxima foliación
- SAI point  $(m^2/m^2)$ : EFS de este punto en la etapa sin hojas en invierno
- Fecha SAI (DDMMYY)
- Punto GAP fraction %: Fracción de hueco medida en cada punto
- Punto Omega: Coeficiente de agrupamiento utilizado en la corrección de agrupamiento (a nivel punto)
- Condiciones del cielo: 10 (nublado estándar, cielo homogéneo), 11 (nublado, más del 50% del cielo cubierto por nubes), 12 (claro, despejado menos del 50% del cielo cubierto por nubes)
- Condiciones de Sol: Posición del sol. Sobre el horizonte (20), debajo del horizonte (21)
- Otras observaciones

## LAP – Documentación fotográfica para fotos hemisféricas

- Código del país: El código identificador de España en el 11
- Código de la parcela: Ídem anterior
- Tipo de muestreo (determina si se trata de una medición de verano (LAI) (01) o invierno (02) (SAI)
- Identificación del punto de medición: cada uno de los 16 puntos tienen asignados un código formado por cuatro dígitos, que van del 0001 al 0016.
- Fecha de medición (DDMMYY)
- Hora: (HHMMSS)
- Nombre del archivo de imagen: El nombre del archivo de imagen a cargar debe seguir la codificación a continuación.

## LA - XXPPPPNNNNDDDDDDTTTTTTSS.jpg

- X: código de país de 2 dígitos
- **P:** código de parcela de 3 a 4 dígitos
- N: número de punto de medición
- D: fecha de producción de la imagen (DDMMYY)
- T: tiempo de producción de imagen (HHMMSS)
- S: número de secuencia (01, 02, 03...) Para indicar qué foto en un tiempo respectivo.
- Tipo de cámara: Marca y modelo de cámara
- Tipo de lentes: Marca y modelo de lente
- Exposición: configuración de la exposición
- Apertura: Ajuste de apertura utilizado
- Observaciones